# Package 'VLMCX'

February 8, 2024

Type Package

Title Variable Length Markov Chain with Exogenous Covariates

Version 1.0

Date 2024-02-01

Imports graphics, nnet, berryFunctions, stats, utils

Description Models categorical time series through a Markov Chain when a) covariates are predictors for transitioning into the next state/symbol and b) when the dependence in the past states has variable length. The probability of transitioning to the next state in the Markov Chain is defined by a multinomial regression whose parameters depend on the past states of the chain and, moreover, the number of states in the past needed to predict the next state also depends on the observed states themselves. See Zambom, Kim, and Garcia (2022) [<doi:10.1111/jtsa.12615>](https://doi.org/10.1111/jtsa.12615).

# License GPL  $(>= 2)$

#### NeedsCompilation no

Author Adriano Zanin Zambom Developer [aut, cre, cph], Seonjin Kim Developer [aut], Nancy Lopes Garcia Developer [aut]

Maintainer Adriano Zanin Zambom Developer <adriano.zambom@gmail.com>

Repository CRAN

Date/Publication 2024-02-08 21:10:07 UTC

# R topics documented:

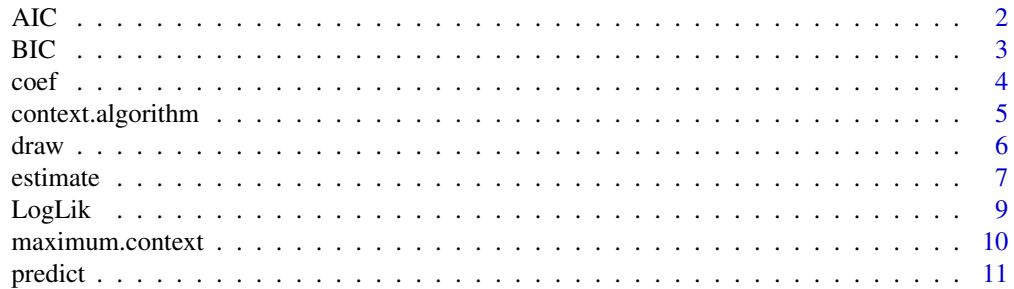

#### **Index** 2008 **[18](#page-17-0)**

<span id="page-1-1"></span>AIC *Akaike Information Criteria for* VLMCX *objects that compose Variable Length Markov Chains with Exogenous Covariates*

# Description

Computes the Akaike Information Criteria for the data using the estimated parameters of the multinomial logistic regression in the VLMCX fit.

## Usage

AIC(fit)

# Arguments

fit a betaVLMC object.

# Value

a numeric value with the corresponding AIC.

#### Author(s)

Adriano Zanin Zambom <adriano.zambom@csun.edu>

```
set.seed(1)
n = 1000
d = 2X = \text{cbind}(rnorm(n), rnorm(n))p = 1/(1 + exp(0.5 + -2*x[,1] - 3.5*x[,2]))y = c(sample(1:0,1), rhinom(n,1, p))fit = maximum.context(y[1:n], X, max.depth = 3, n.min = 25)
draw(fit)
AIC(fit)
##[1] 563.5249
fit = VLMCX(y[1:n], X, alpha.level = 0.001, max.depth = 3, n.min = 25)draw(fit)
```
<span id="page-1-0"></span>

<span id="page-2-0"></span>AIC(fit) ##[1] 559.4967

<span id="page-2-1"></span>BIC *Bayesian Information Criteria for for* VLMCX *objects that compose Variable Length Markov Chains with Exogenous Covariates*

# Description

Computes the Bayesian Information Criteria for the data using the estimated parameters of the multinomial logistic regression in the VLMCX fit.

#### Usage

BIC(fit)

#### Arguments

fit a betaVLMC object.

#### Value

a numeric value with the corresponding BIC.

#### Author(s)

Adriano Zanin Zambom <adriano.zambom@csun.edu>

```
set.seed(1)
n = 1000
d = 2X = \text{cbind}(rnorm(n), rnorm(n))p = 1/(1 + exp(0.5 + -2*x[,1] - 3.5*x[,2]))y = c(sample(1:0,1), rhinom(n,1, p))fit = maximum.context(y[1:n], X, max.depth = 3, n.min = 25)draw(fit)
BIC(fit)
##[1] 696.0343
fit = VLMCX(y[1:n], X, alpha. level = 0.001, max.depth = 3, n.min = 25)
```

```
draw(fit)
BIC(fit)
##[1] 588.9432
```
<span id="page-3-1"></span>coef *Coefficients from a Variable Length Markov Chain with Exogenous Covariates*

# Description

Extracts the estimated coefficients from a VLMCX object for a specific context (sequence of states in the past used to predict the next state/symbol of the chain).

# Usage

coef(fit, context)

# Arguments

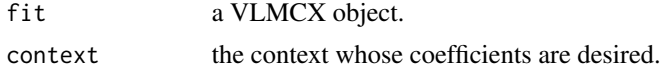

### Value

an object with two items:

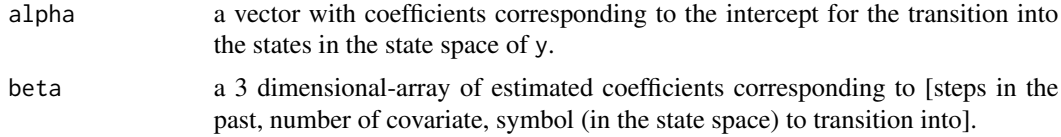

# Author(s)

Adriano Zanin Zambom <adriano.zambom@csun.edu>

```
set.seed(1)
n = 1000d = 2X = \text{cbind}(rnorm(n), rnorm(n))y = rbinom(n, 1, .5)fit = maximum.context(y, X)
```

```
coef(fit, c(0,0,1,0))
## context in the order: y_{-}{t-1} = 0, y_{-}{t-2} = 0, y_{-}{t-3} = 1, y_{-}{t-4} = 0
```
context.algorithm *Context Algorithm using exogenous covariates*

#### Description

Prunes the given tree according to the significance of the covariates and the contexts that are determined by a multinomial regression.

#### Usage

```
context.algorithm(fit, node, alpha.level = 0.05, max.depth = 5, n.min = 5, trace = FALSE)
```
#### Arguments

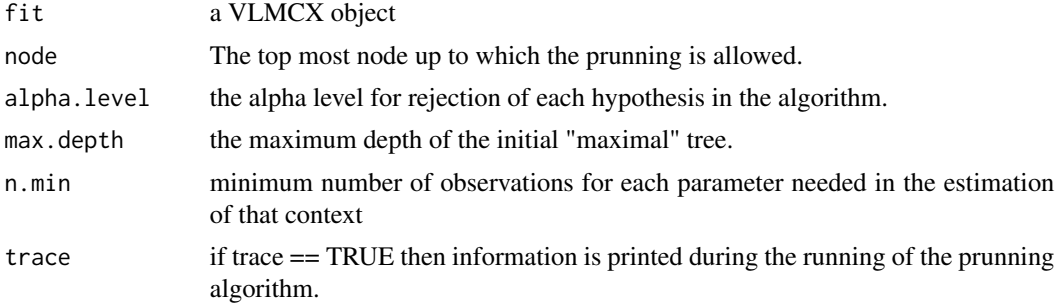

#### Value

context.algorithm returns an object of class "VLMCX". The generic functions [coef](#page-3-1), [AIC](#page-1-1),[BIC](#page-2-1), [draw](#page-5-1), and [LogLik](#page-8-1) extract various useful features of the fitted object returned by *VLMCX*.

An object of class "VLMCX" is a list containing at least the following components:

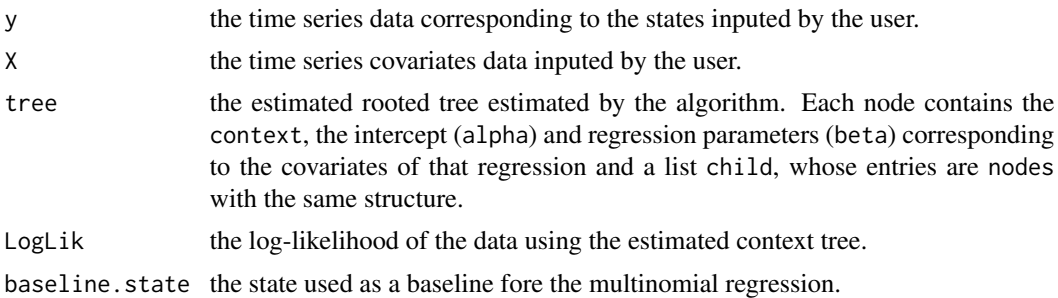

### Author(s)

# Examples

```
n = 500X = \text{cbind}(rnorm(n), rnorm(n))y = rbinom(n, 1, .5)fit = maximum.context(y, X, max.depth = 3)
pruned.fit = context.algorithm(fit, fit$tree)
draw(pruned.fit)
```
# <span id="page-5-1"></span>draw *Draw the Variable Length Markov Chain estimated model*

# Description

Draws the rooted tree corresponding to the estimated contexts in a VLMCX object.

#### Usage

```
draw(fit, title = "VLMCX Context Tree", print.coef = TRUE)
```
# Arguments

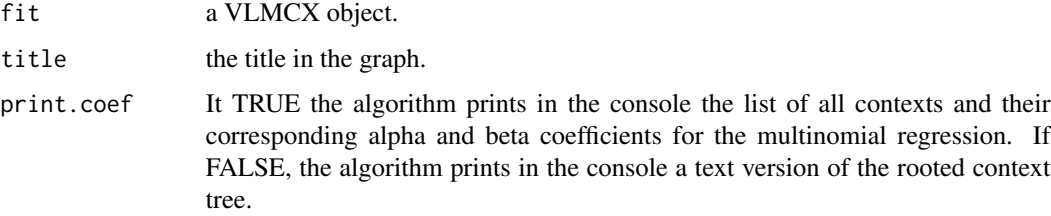

# Details

The graph contains circles corresponding to the estimated nodes of the contexts estimated by the algorithm but does not include the structure and covariate parameter vectors.

#### Value

No return value, called for plotting only.

# Author(s)

<span id="page-5-0"></span>

#### <span id="page-6-0"></span>estimate 7 and 7 and 7 and 7 and 7 and 7 and 7 and 7 and 7 and 7 and 7 and 7 and 7 and 7 and 7 and 7 and 7 and 7 and 7 and 7 and 7 and 7 and 7 and 7 and 7 and 7 and 7 and 7 and 7 and 7 and 7 and 7 and 7 and 7 and 7 and 7 a

# Examples

```
n = 1000
d = 2set.seed(1)
X = \text{cbind}(rnorm(n), rnorm(n))y = rbinom(n, 1, .2)fit = maximum.context(y, X)draw(fit)
fit = VLMCX(y, X, alpha.level = 0.0001, max.depth = 3, n.min = 15, trace = TRUE)draw(fit)
draw(fit, print.coef = FALSE)
```
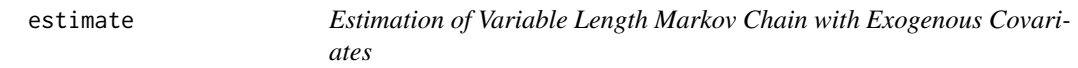

# Description

Estimates the parameters of the multinomial logistic model in the VLMCX tree for each context in the tree.

# Usage

```
estimate(VLMCXtree, y, X)
```
# Arguments

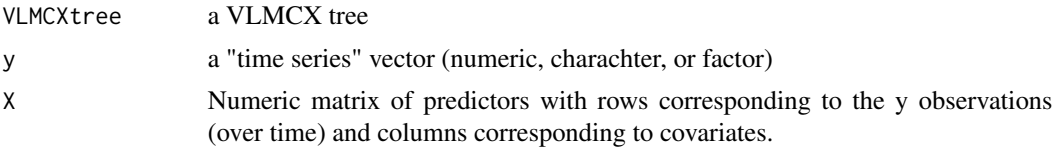

### Value

A tree from an object of type VLMCX. The tree contains the items

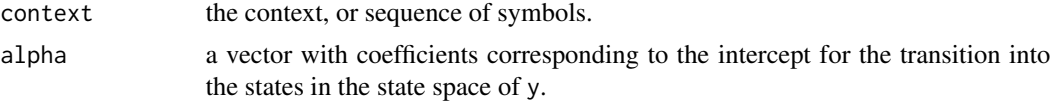

8 estimate extended a set of the set of the set of the set of the set of the set of the set of the set of the set of the set of the set of the set of the set of the set of the set of the set of the set of the set of the se

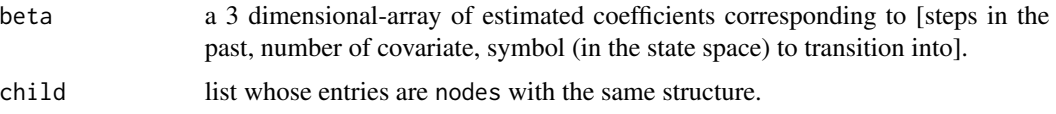

#### Author(s)

Adriano Zanin Zambom <adriano.zambom@csun.edu>

```
set.seed(1)
n = 4000
d = 2X = \text{cbind}(rnorm(n), rnorm(n))alphabet = 0:2 ### state space
y = sample(alphabet,2, replace = TRUE)
for (i in 3:n)
{
if (identical(as.numeric(y[(i-1):(i-2)]), c(\emptyset, \emptyset)))
value = c(exp(-0.5 + -1*)X[i-1,1] + 2.5*X[i-1,2]),exp(0.5 + -2*X[i-1,1] - 3.5*X[i-1,2]))else if (identical(as.numeric(y[(i-1):(i-2)]), c(0,1)))
value = c(exp(-0.5), \exp(0.5))else
value = c(runif(1, 0, 3), runif(1, 0, 3))prob = c(1, value)/(1 + sum(value)) ## compute probs with baseline state probability
    y[i] = sample(alphabet,1,prob=prob)
}
tree = NULL
tree$context = "x" ## this is the root
tree$alpha = NULL
tree$beta = NULL
tree$child = list()
this_child = NULL
this_child$context = "0"
this_child$alpha = 0
this_child$child = list()
tree$child[[1]] = this_child
this_grandchild = NULL
this_grandchild$context = c(0, 0)this_grandchild$alpha = 0this_grandchild$beta = array(c(\theta, \theta, \theta, \theta), c(1, 2, 2)) ## steps, d, alphabet (state space)
this_grandchild$child = list()
```
#### <span id="page-8-0"></span>LogLik 9

```
this_other_grandchild = NULL
this_other_grandchild$context = c(\theta, 1)this_other_grandchild$alpha = 0
this_other_grandchild$beta = NULL
this_other_grandchild$child = list()
tree$child[[1]]$child[[2]] = this_other_grandchild
estimate(tree, y, X)
fit = VLMCX(y, X, alpha. level = 0.0001, max.depth = 2, n.min = 15, trace = TRUE)estimate(fit$tree, y, X)
```
tree\$child[[1]]\$child[[1]] = this\_grandchild

<span id="page-8-1"></span>LogLik *Log Likelihood for Variable Length Markov Chains with Exopgenous Covariates*

# Description

Computes the log-likelihood of the data using the estimated parameters of the multinomial logistic regression based on contexts of variable length, that is, a finite suffix of the past, called "context", is used to predict the next symbol, which can have different lengths depending on the past observations themselves.

#### Usage

LogLik(fit)

# Arguments

fit a VLMCX object.

# Value

a numeric value with the corresponding log-likelihood

#### Author(s)

# Examples

```
n = 1000d = 2X = \text{cbind}(rnorm(n), rnorm(n))y = rbinom(n, 1, .5)fit = maximum.context(y, X)LogLik(fit)
```
maximum.context *Maximum Context Tree*

# Description

Build the largest context tree, which is the biggest context tree such that all elements in it have been observed at least n.min times.

# Usage

```
maximum.context(y, X, max.depth = 5, n.min = 5)
```
# Arguments

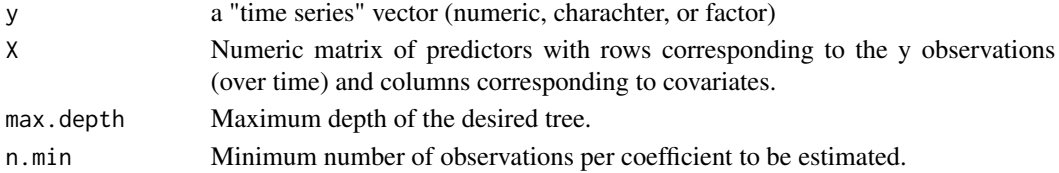

#### Value

maximum.context returns an object of class "VLMCX". The generic functions [coef](#page-3-1), [AIC](#page-1-1),[BIC](#page-2-1), [draw](#page-5-1), and [LogLik](#page-8-1) extract various useful features of the value returned by *VLMCX*.

An object of class "VLMCX" is a list containing at least the following components:

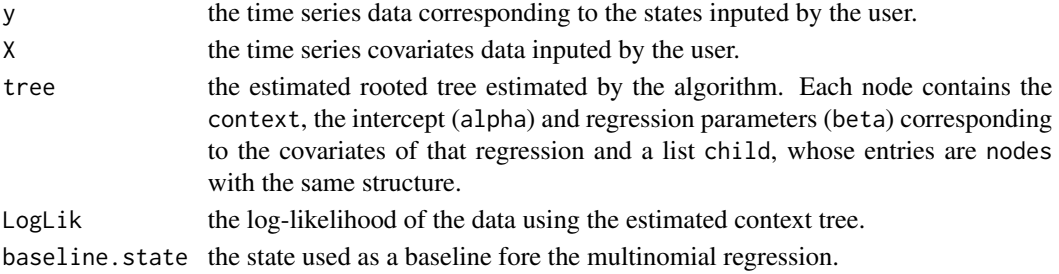

<span id="page-9-0"></span>

#### <span id="page-10-0"></span>predict the contract of the contract of the contract of the contract of the contract of the contract of the contract of the contract of the contract of the contract of the contract of the contract of the contract of the co

#### Author(s)

Adriano Zanin Zambom <adriano.zambom@csun.edu>

# Examples

```
n = 1000d = 2X = \text{cbind}(rnorm(n), rnorm(n))y = rbinom(n, 1, .5)fit = maximum.context(y, X)
```
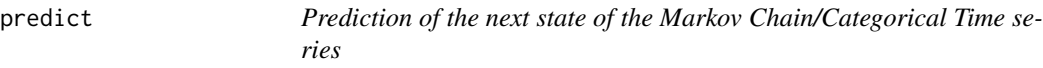

# Description

Uses the estimated coefficients from a VLMCX object to estimate the next state of the Markov Chain either using new data or the original data with which the model was fit.

#### Usage

predict(fit, new.y = NULL, new.X = NULL)

# Arguments

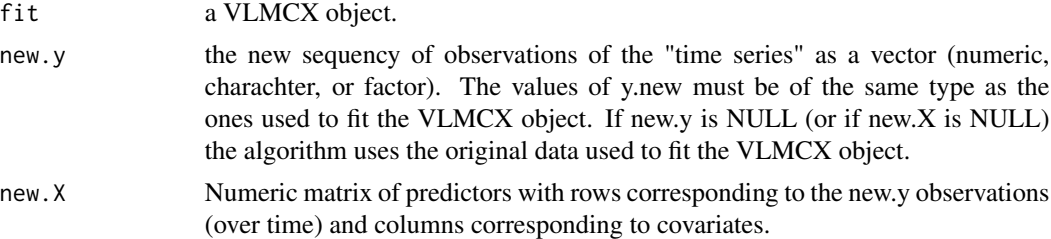

# Value

a value of the predicted symbol of the next state of the Markoc Chain corresponding to the type of the imput (numeric, charachter, or factor).

### Author(s)

# Examples

```
set.seed(1)
n = 1000
X = \text{cbind}(rnorm(n))y = rbinom(n, 1, .5)fit = maximum.context(y, X)## using the original data
predict(fit)
## using new data
predict(fit, new.y = c(\emptyset, \emptyset, 1, \emptyset, \emptyset), new.X = c(2.3, 1.1, -2, -3, 1))
```
simulate *Simulate a Variable Length Markov Chain with Exogenous covariates*

# Description

Simulate the states of a Markov Chain based on VLMCX model.

#### Usage

simulate(VLMCXtree, nsim = 500,  $X = NULL$ , seed = NULL, n.start = 100)

# Arguments

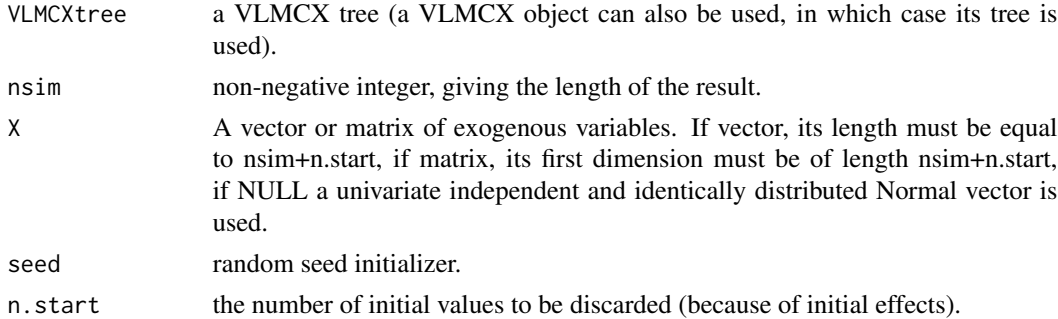

# Value

a vector with nsim simulated states.

# Author(s)

<span id="page-11-0"></span>

## <span id="page-12-0"></span>Examples

```
tree = NULL
 tree$context = "x" ## this is the root
 tree$alpha = NULL
 tree$beta = NULL
 tree$child = list()
 this_child = NULL
 this_child$context = "left"
 this_child$alpha = 0.5this_child$child = list()
 tree$child[[1]] = this_child
 this_grandchild = NULL
 this_grandchild$context = c("left", "left")
 this_grandchild$alpha = 0.6
 this_grandchild$beta = array(c(1.9, 1.6, 2.6, -1.6), c(2, 2, 1))## steps, d, alphabet
 this_grandchild$child = list()
 tree$child[[1]]$child[[1]] = this_grandchild
 this_other_grandchild = NULL
 this_other_grandchild$context = c("left", "right")
 this_other_grandchild$alpha = -0.6this_other_grandchild$beta = array(c(-1.3, -1.5, 2.3, -1.2), c(2, 2, 1))this_other_grandchild$child = list()
 tree$child[[1]]$child[[2]] = this_other_grandchild
 other_child = NULL
 other_child$context = "right"
 other_child$alpha = -0.7other_child$beta = array(c(1, -.3), c(1, 2, 1)) ## steps, d, alphabet
 other_child$child = list()
 tree$child[[2]] = other_child
 set.seed(1)
 X = \text{cbind}(rnorm(1100), rnorm(1100))simulated.data = simulate(tree, nsim = 1000, X, seed = 1, n.start = 100)
 fit = VLMCX(simulated.data\, simulated.data$X, alpha.level = 0.001,
                 max.depth = 4, n.min = 20, trace = TRUE)
 draw(fit)
 fit
```
VLMCX *Variable Length Markov Chain with Exogenous Covariates*

#### Description

Estimates a Variable Length Markov Chain model, which can also be seen as a categorical time series model, where exogenous covariates can compose the multinomial regression that predicts the next state/symbol in the chain. This type of approach is a parsimonious model where only a finite suffix of the past, called "context", is enough to predict the next symbol. The length of the each context can differ depending on the past observations themselves.

# Usage

VLMCX(y, X, alpha.level =  $0.05$ , max.depth =  $5$ , n.min =  $5$ , trace = FALSE)

# **Arguments**

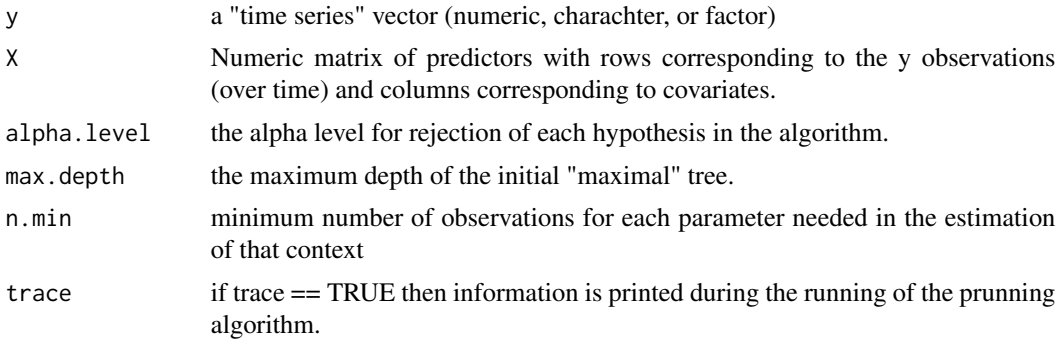

#### Details

The algorithm is a backward selection procedure that starts with the maximal context, which is the biggest context tree such that all elements in it have been observed at least n.min times. Then, final nodes (past most state in each context) are prunned according to the p-value from the likelihood ratio test for removing the covariates corresponding to that node and the significance of that node itself. The algorithm continues iteratively prunning until nodes cannot be prunned because the covariates or the node context itself is significant.

### Value

VLMCX returns an object of class "VLMCX". The generic functions [coef](#page-3-1), [AIC](#page-1-1),[BIC](#page-2-1), [draw](#page-5-1), and [LogLik](#page-8-1) extract various useful features of the fitted object returned by *VLMCX*.

An object of class "VLMCX" is a list containing at least the following components:

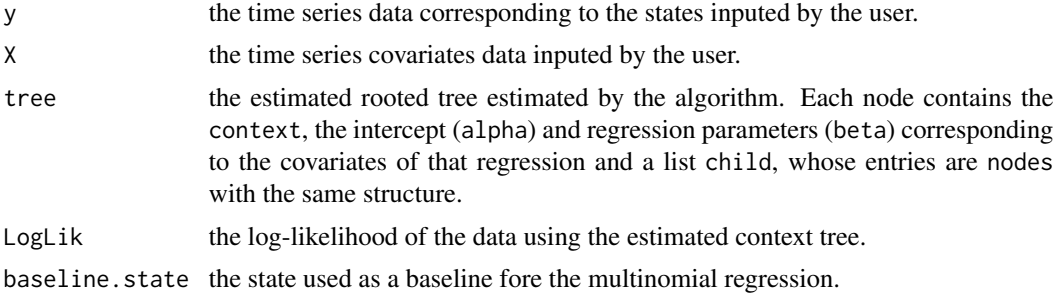

<span id="page-13-0"></span>

#### Author(s)

Adriano Zanin Zambom <adriano.zambom@csun.edu>

#### References

Zambom, Kim, Garcia (2022) Variable length Markov chain with exogenous covariates. Journal of Time Series Analysis, 43, 321-328.

```
#### Example 1
set.seed(1)
n = 3000d = 2X = \text{cbind}(rnorm(n), rnorm(n))alphabet = 0:2y = sample(alphabet, 2, replace = TRUE)for (i in 3:n)
{
  if (identical(as.numeric(y[(i-1):(i-2)]), c(\emptyset,\emptyset)))
    value = c(exp(-0.5 + -1*)X[i-1,1] + 2.5*X[i-1,2]),exp(0.5 + -2*X[i-1,1] - 3.5*X[i-1,2]))else if (identical(as.numeric(y[(i-1):(i-2)]), c(0,1)))
    value = c(exp(-0.5), \qquad exp(0.5))else if (identical(as.numeric(y[(i-1):(i-2)]), c(0,2)))
    value = c(exp(1), \text{ } exp(1))else if (identical(as.numeric(y[(i-1):(i-2)]), c(2,0)))
    value = c(exp(0.5 + 1.2*X[i-1,1] + 0.5*X[i-1,2] + 2*X[i-2,1] + 1.5*X[i-2,2]),exp(-0.5 -2*X[i-1,1] - .5*X[i-1,2] +1.3*X[i-2,1] + 1.5*X[i-2,2]))
  else if (identical(as.numeric(y[(i-1):(i-2)]), c(2,1)))
    value = c(exp(-1 + -X[i-1,1] + 2.5*X[i-1,2]),exp(0.1 + -0.5*X[i-1,1] - 1.5*X[i-1,2]))else if (identical(as.numeric(y[(i-1):(i-2)]), c(2,2)))
    value = c(exp(-0.5 + -X[i-1,1] - 2.5*X[i-1,2]),exp(0.5 + -2*X[i-1,1] - 3.5*X[i-1,2]))else
    value = c(runif(1, 0, 3), runif(1, 0, 3))prob = c(1, value)/(1 + sum(value)) ## compute probs with baseline state probability
    y[i] = sample(alphabet,1,prob=prob)
}
fit = VLMCX(y, X, alpha.level = 0.001, max.depth = 4, n.min = 15, trace = TRUE)draw(fit)
```

```
## Note the only context that was estimated but not in the true
## model is (1): removing it or not does not change the likelihood,
## so the algorithm keeps it.
coef(fit, c(0,2))predict(fit, new.y = c(0,0), new.X = matrix(c(1,1,1,1), nrow=2))#[1] 0.2259747309 0.7738175143 0.0002077548
predict(fit, new.y = c(0, 0, 0), new.X = matrix(c(1, 1, 1, 1, 1, 1), new=3))# [1] 0.2259747309 0.7738175143 0.0002077548
#### Example 2
set.seed(1)
n = 2000
d = 1X = rnorm(n)alphabet = 0:1y = sample(alphabet,2, replace = TRUE)
for (i in 3:n)
{
  if (identical(as.numeric(y[(i-1):(i-3)]), c(\emptyset, \emptyset, \emptyset)))
    value = c(exp(-0.5 -1*X[i-1] + 2*X[i-2]))else if (identical(as.numeric(y[(i-1):(i-3)]), c(0, 0, 1)))
    value = c(exp(-0.5))else if (identical(as.numeric(y[(i-1):(i-2)]), c(1,0)))
    value = c(exp(0.5 + 1.2*X[i-1] + 2*X[i-2] ))
  else if (identical(as.numeric(y[(i-1):(i-2)]), c(1,1)))
   value = c(exp(-1 + -X[i-1] +2*X[i-2]))else
   value = c(runif(1,0,3))prob = c(1, value)/(1 + sum(value)) ## compute probs with baseline state probability
   y[i] = sample(alphabet,1,prob=prob)
}
fit = VLMCX(y, X, alpha.level = 0.001, max.depth = 4, n.min = 15, trace = TRUE)draw(fit)
coef(fit, c(1,0))
#### Example 3
set.seed(1)
n = 4000
d = 1X = \text{cbind}(rnorm(n))alphabet = 0:3y = sample(alphabet,2, replace = TRUE)
for (i in 3:n)
```

```
{
  if (identical(as.numeric(y[(i-1):(i-2)]), c(3, 3)))
    value = c(exp(-0.5 -1*X[i-1] + 2.5*X[i-2]),exp(0.5 -2*X[i-1] - 3.5*X[i-2]),exp(0.5 +2*X[i-1] + 3.5*X[i-2]))
  else if (identical(as.numeric(y[(i-1):(i-2)]), c(3, 1)))
    value = c(exp(-0.5 + X[i-1]),exp(0.5 -1.4*X[i-1]),
              exp(0.9 +1.4*X[i-1]))
  else if (identical(as.numeric(y[(i-1):(i-2)]), c(1, 0)))
    value = c(exp(-.5),exp(.5),
              exp(.8))
  else if (identical(as.numeric(y[(i-1):(i-2)]), c(1, 2)))
    value = c(exp(.4),exp(-.5),
              exp(.8))
  else
    value = c(runif(1,0,3), runif(1,0,3), runif(1,0,3))prob = c(1, value)/(1 + sum(value)) ## compute probs with baseline state probability
   y[i] = sample(alphabet,1,prob=prob)
}
fit = VLMCX(y, X, alpha. level = 0.00001, max. depth = 3, n.min = 15, trace = TRUE)## The context (0, 1) was not identified because the
draw(fit)
coef(fit, c(3,1))
```
# <span id="page-17-0"></span>Index

AIC, [2,](#page-1-0) *[5](#page-4-0)*, *[10](#page-9-0)*, *[14](#page-13-0)* BIC, [3,](#page-2-0) *[5](#page-4-0)*, *[10](#page-9-0)*, *[14](#page-13-0)* coef, [4,](#page-3-0) *[5](#page-4-0)*, *[10](#page-9-0)*, *[14](#page-13-0)* context.algorithm, [5](#page-4-0) draw, *[5](#page-4-0)*, [6,](#page-5-0) *[10](#page-9-0)*, *[14](#page-13-0)* estimate, [7](#page-6-0) LogLik, *[5](#page-4-0)*, [9,](#page-8-0) *[10](#page-9-0)*, *[14](#page-13-0)* maximum.context, [10](#page-9-0) predict, [11](#page-10-0) simulate, [12](#page-11-0)

VLMCX, [13](#page-12-0)